### What is it used for?

The LATITUDE Communicator is designed to collect<sup>2</sup> information from your implanted device. Your Communicator then sends this data to the Clinician Website for access by ongoing care. mmunicator is designed to collect<sup>2</sup><br>
your implanted device. Your Commun<br>
data to the Clinician Website for access<br>
team to assist them in managring your<br>
team to assist them in managring your

Once your Communicator is set up (flip over for setup steps), it will periodically check your device on a schedule set by your clinic. Sometimes this will happen automatically, and other times the Communicator may need your assistance. Simply press the flashing Heart button when it blinks to help. complete the device check. Werthionto Londontontontontontontonto Elavult verzió. Ne használja verzió. Werschilder Charles Artister

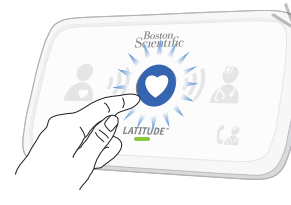

## How does it work?

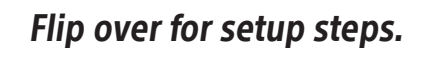

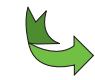

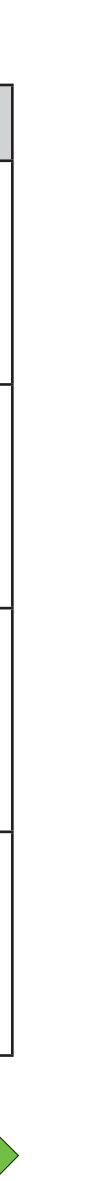

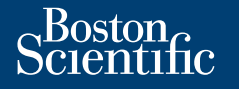

# Helpful Information About the LATITUDE Communicator

- Cellular: In a location where you get a good cellular signal.
- Internet: Near, but no closer than 1 meter (3 feet), to your internet modem or router. Die Stereo versier were versiert in de versier were versiert in de versiert were versiert in de versiert were versiert in de versiert were versiert were versiert were versiert were versiert were versiert were versiert were utdatert version. Skal ikke brukes. Internet internet internet internet internet internet internet internet internet internet internet internet internet internet internet internet internet internet internet internet intern News 2008 Primet: Near, butho<br>Jectif Henders 2 your internet: Mear, butho<br>Jectif Henders 2 your internet modem or<br>Jepsi, Jection Management 2 your 2008<br>Mears of Celonic 2 had a voice 2008

**Boston Scientific Corporation 4100 Hamline Avenue North** St. Paul, MN 55112-5798 USA

EC REP Guidant Europe NV/SA Boston Scientific Green Square, Lambroekstraat 5D 1831 Diegem, Belgium

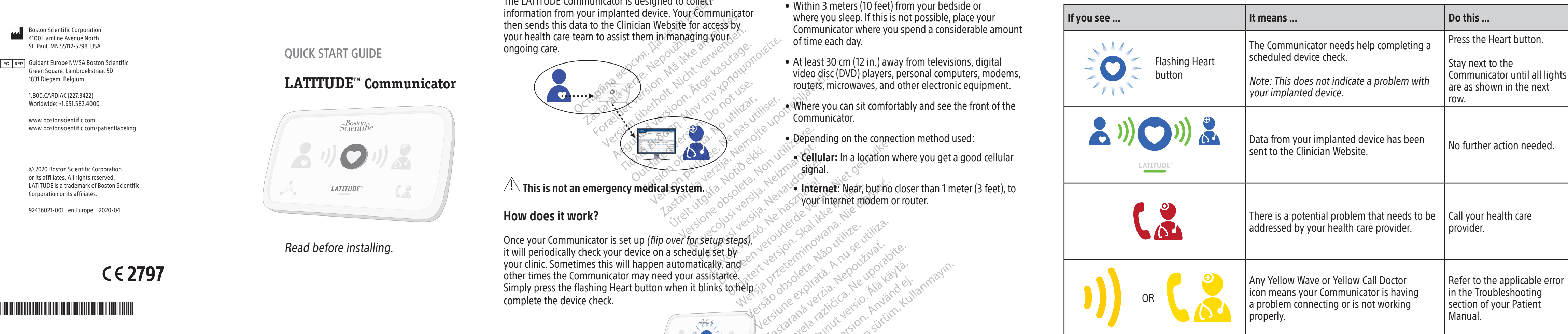

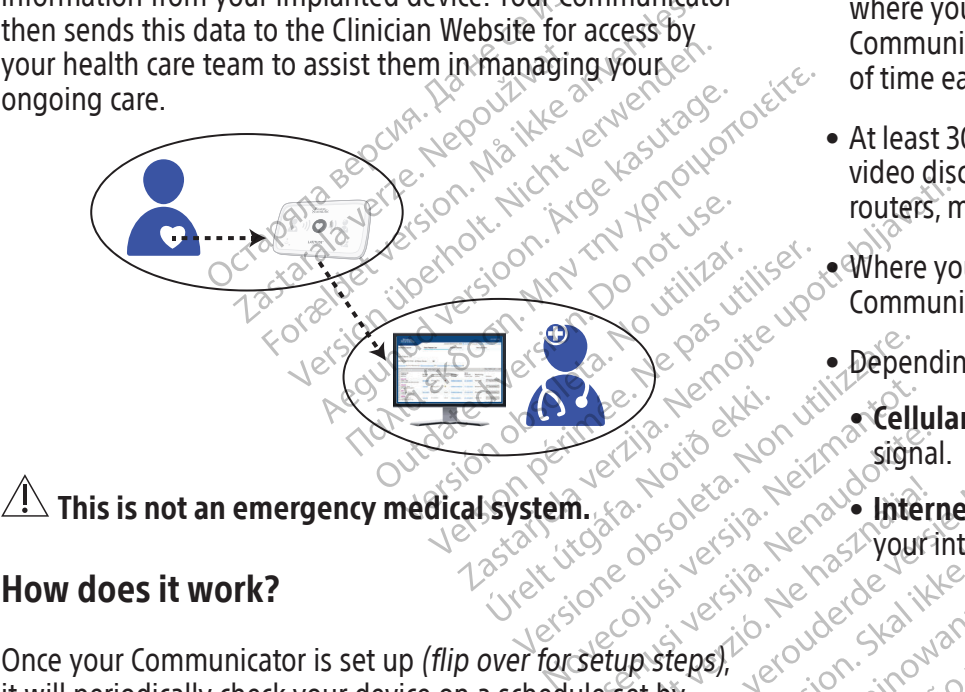

 $\angle \Delta$  This is not an emergency medical system.

- Within 3 meters (10 feet) from your bedside or where you sleep. If this is not possible, place your Communicator where you spend a considerable amount of time each day.
- At least 30 cm (12 in.) away from televisions, digital video disc (DVD) players, personal computers, modems, routers, microwaves, and other electronic equipment.
- Where you can sit comfortably and see the front of the Communicator.
- Depending on the connection method used:

Ka-ka-Kupol artista.<br>Surakia: Negol upol artista.<br>Puerita: Ca-te-kia-ka-ka-kullanmayın.<br>averatista.con. Anvano. Kullanmayın.<br>alarda: Annayan sürüm.<br>Ciamed dimayan sürüm.

Lersian a principal international de la principal de la principal de la principal de la principal de la princip<br>La proposation de la principal de la proposation de la principal de la proposation de la proposation de la pr<br> zhornálista zanádikatala<br>Zastaraná vezer zanádikatala<br>Zastaraná vezer zanádikatala<br>Zastaraná vezer zanádikatala<br>Zastaraná vezer zanádikatala<br>Zastaranáturuk zanádiku različica. Ne uporabite.<br>Predetarela različica. Ne uporabite.<br>Dobela različica. Ne uporabite.<br>Ne endrativnica. Ne uporabite.<br>Astronomica. Ne uporabite.<br>Testarenturod. Ne slon. Suturn. Ker etation Andersicher<br>Persion director Andersicher<br>Persionalitica. Alandersicher<br>Paralatalumut version Andam<br>Alandersichersicher Situm.<br>Alandersichersichersichersichersichersichersichersichersichersichersichersichersich<br> Shipper Strandan situalister de la provincialister de la provincialister de la provincialister de la provincia<br>analyseraditive de la provincialister<br>angle de la provincialister de la provincialister<br>angle de dimension

Read before installing.

## Where to place your Communicator? What do these lights mean?

QUICK START GUIDE

## **LATITUDE™ Communicator**

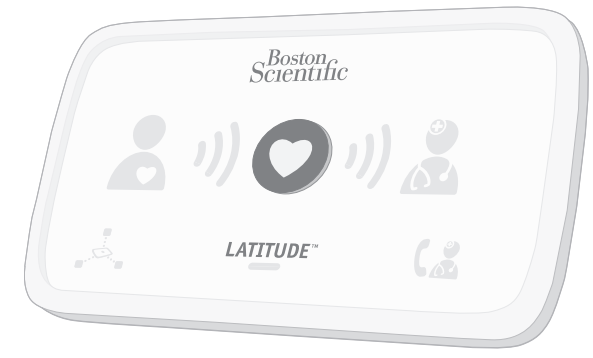

1.800.CARDIAC (227.3422) Worldwide: +1.651.582.4000

www.bostonscientific.com www.bostonscientific.com/patientlabeling

© 2020 Boston Scientific Corporation or its affiliates. All rights reserved. LATITUDE is a trademark of Boston Scientific Corporation or its affiliates.

92436021-001 en Europe 2020-04

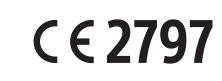

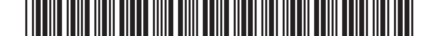

Flip over for helpful information.

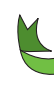

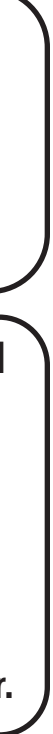

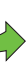

If you see any Yellow Wave or Yellow Call Doctor icon (as shown on the other side of this Guide), refer to the applicable error in the Troubleshooting section of your Patient Manual.

For more help, contact your health care provider or call LATITUDE Support at the number listed for your country in the Patient Manual.

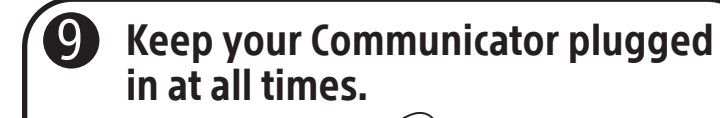

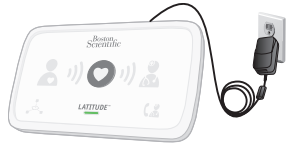

This allows your Communicator to check your implanted device when scheduled by your health care provider.

## ? ) Need more help?

If the indicators are lit as shown above, setup is complete! The lights will turn off automatically after 2 minutes.

**8** Identify which one connection method you will use to connect to the Clinician Website:

> Then, connect cables for that one method as shown.

Press the flashing Heart button 5 on the LATITUDE Communicator to start the setup process. 6 Wait while data sends. This could take several minutes. Collecting data  $(1)$ from your implanted device Sending data  $\bullet$ If the Heart button flashes again, press it again. **7** Wait for software update.  $(3)$   $(0)$   $(2)$ **CATTUDE** A software update may be occurring. Wait several minutes for the Heart button to flash, then press it again. This may happen multiple times. Press the Heart button each time it flashes.

**8** Success!

 $2)$   $(0)$   $(2)$ LATITUDE"

A. Cellular or B. Internet

Refer to your Patient Manual for more details.

Check the white switches numbered 1-8 on the bottom of your Communicator. If they match the switch settings shown above, no action is needed. If they do not match, slide them up or down to set them as shown.

# **2** Connect the power supply.

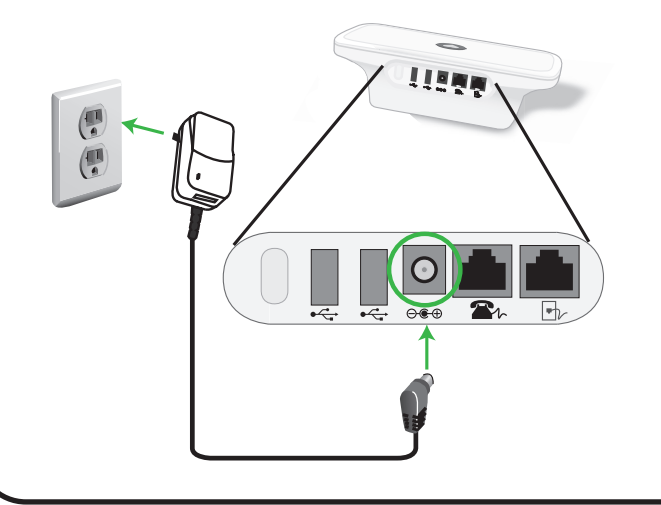

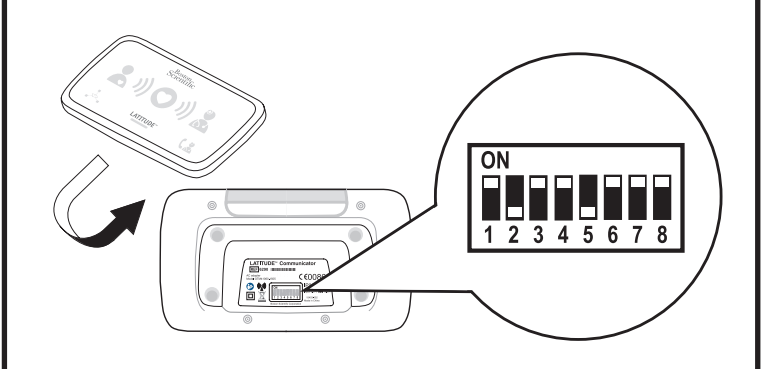

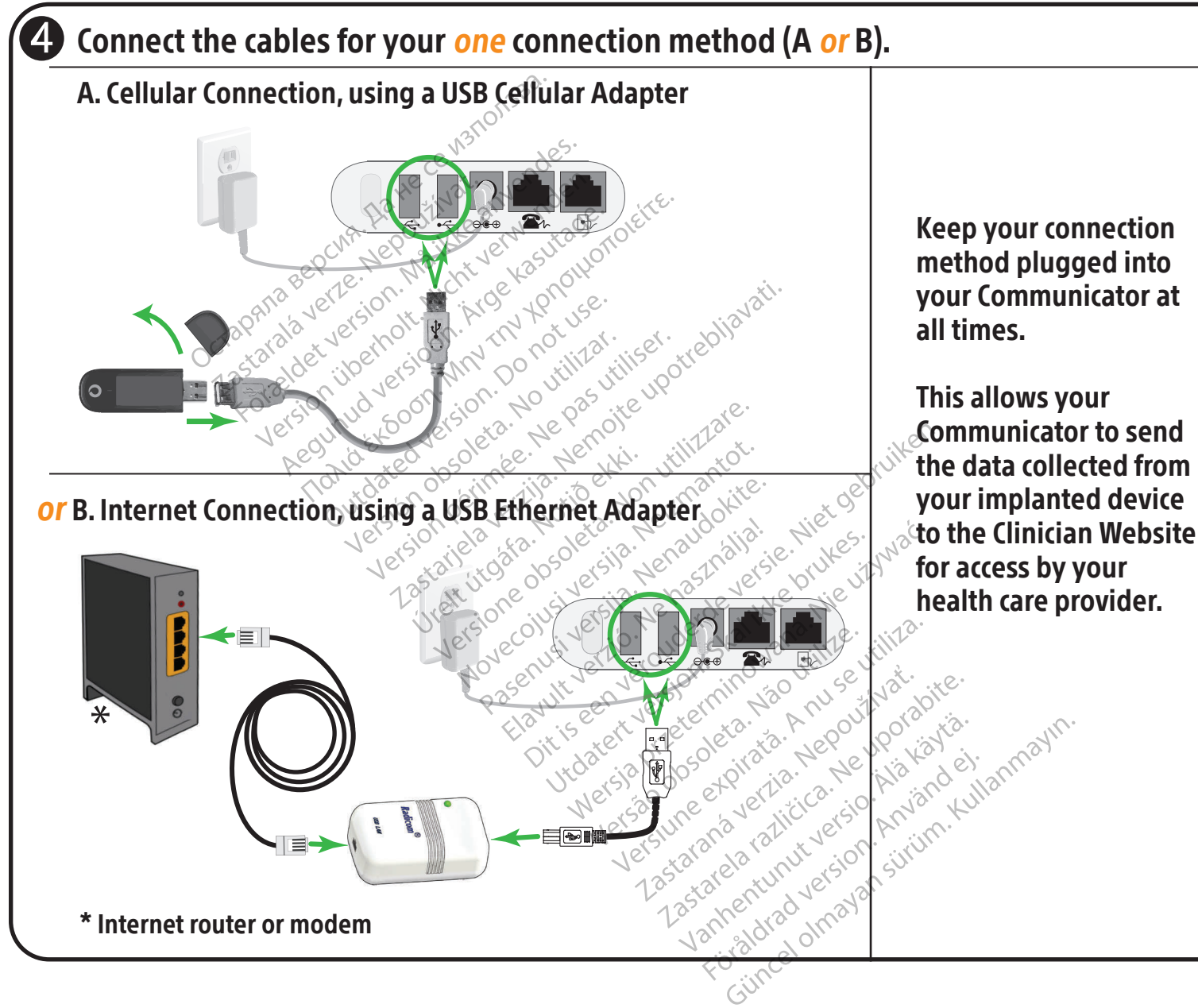

# **Confirm switch settings.**

NOTE: This Quick Start Guide gives switch setting and setup instructions for cellular or internet connections only. If you are using a standard telephone connection, refer to your Patient Manual for this information.